## **Video Processing**

*Tim Buttler, Teacher, Parkview Adventist Academy, Lacombe, AB*

When students take photos or shoot video, what are they trying to accomplish? Are they planning on hanging a few nice pictures on a wall, storing them in binders, or carrying them on their iPhones? They may be trying to impress their friends and classmates or simply having fun creating something of their own. As I continue to work with young students, I have found that video footage accomplishes all their goals.

Video is personal. It is fun. And it is realistic. If you have equal skill using a camera and video camera, you are more likely to have a final product that you're proud of when using the video camera. On the other hand, you can't hang a DVD on the wall (well, I guess you could, but...). Yet, as PDAs and devices like iPhones increase in processing power, we can pull out an iPod and say, "Hey, let me show you a great clip of my belly flop!"

I would encourage the addition of a video processing class to any school. If a class is not possible, any number of student organizations could benefit from a video camera and video processing programming. This is a way some disconnected students will make a connection within a school program.

The cost of a video camera and a basic program like *iMovie* or Windows *Movie Maker* are not out of reach. At the elementary level this may seem daunting, but by junior high, students can excel using these programs. Many will start without your help. Following the mastering of the basic programs, I encourage you to enable the passionate students to excel. Programs like Adobe Premiere Pro have the power that will capture a student's imagination.

Following the first few weeks of learning the basics in my video processing class, I literally have to remove some students from the classroom when class ends. They would stay for hours if I let them.

One of the students' favorite effects is the green screen effect. One student loved golf so he videotaped himself hitting a golf ball. He then placed himself hitting it on the moon. Another student was required to present a history of Galileo. She dressed as Galileo and placed herself in numerous medieval settings. In both cases, it was very gratifying to watch these students' eyes light up as their project developed. Another student project can be seen in the picture to the right. It is a screen shot of a project that highlighted a recent mission trip.

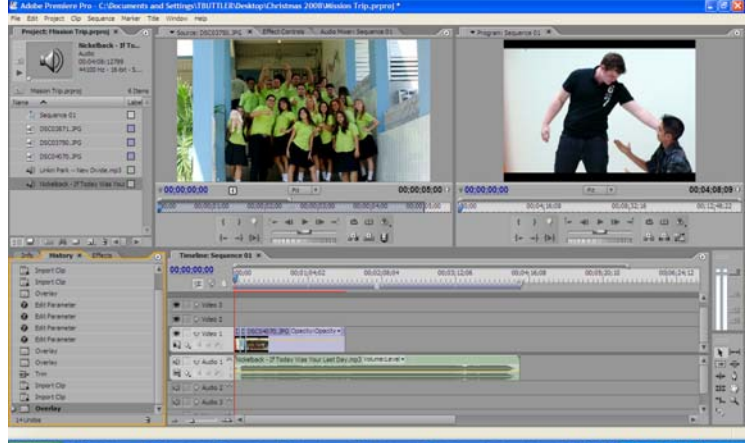

Again, I encourage you to find a camera for your students. Also, do not be shy regarding video editing software. An average movie can be edited to create a 'master piece' that your students will remember forever.